## SAP ABAP table SHM\_AREA\_INSTANCE\_INFO {Monitoring: Info Structure for Area}

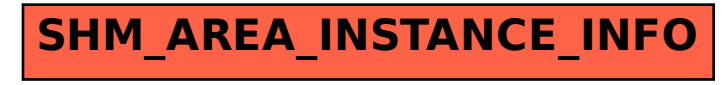